# Digital Technologies – 9 Managing a group project: Augmented Reality

|                                                | STRAND Knowledge and understanding |      |                                                                                      |                                                                      | Processes and production skills         |                                                                                           |                                                                                                    |                                                                                                    |                                                                                      |                                                                                                    |                                                                                                    |                                                                                                    |                                                                                        |                                                                                                    |                                                             |                                                                                                    |                                                                              |                                                                                             |                                                                                                    |                                                                             |                                                                     |                                                                             |                                                                         |                               |
|------------------------------------------------|------------------------------------|------|--------------------------------------------------------------------------------------|----------------------------------------------------------------------|-----------------------------------------|-------------------------------------------------------------------------------------------|----------------------------------------------------------------------------------------------------|----------------------------------------------------------------------------------------------------|--------------------------------------------------------------------------------------|----------------------------------------------------------------------------------------------------|----------------------------------------------------------------------------------------------------|----------------------------------------------------------------------------------------------------|----------------------------------------------------------------------------------------|----------------------------------------------------------------------------------------------------|-------------------------------------------------------------|----------------------------------------------------------------------------------------------------|------------------------------------------------------------------------------|---------------------------------------------------------------------------------------------|----------------------------------------------------------------------------------------------------|-----------------------------------------------------------------------------|---------------------------------------------------------------------|-----------------------------------------------------------------------------|-------------------------------------------------------------------------|-------------------------------|
|                                                |                                    |      | Digital Systems                                                                      |                                                                      |                                         | Representation                                                                            |                                                                                                    | Collecting, managing and analysing                                                                                  |                                                                                      |                                                                                                    | Creating Digital Solutions by:                                                                             |                                                                                                    |                                                                                        |                                                                                                    |                                                             |                                                                                                    |                                                                              |                                                                                             |                                                                                                    |                                                                             |                                                                     |                                                                             |                                                                         |                               |
|                                                |                                    |      |                                                                                      |                                                                      | of data                                 |                                                                                           | data                                                                                                   |                                                                                                    |                                                                                      | tigating and<br>defining                                                                                                    |                                                                                                    | Generating and designing                                                                                                    |                                                                                        | Producing and implementing                                                                                                    |                                                             | Evaluating Collaborat                                                                                   |                                                                              | Collaborating                                                                               | ing and managing                                                                                           |                                                                             |                                                                     |                                                                             |                                                                         |                               |
|                                                | Conte<br>Descrip                   |      | role of<br>and so<br>manag<br>contro<br>securi<br>mover<br>access<br>netwo<br>system | olling and<br>ng the<br>ment of and<br>s to data in<br>orked digital | comp<br>data<br>conte<br>separ<br>prese | rse simple<br>pression of<br>and how<br>ent data are<br>rated from<br>entation<br>DIK035) | acqu<br>storin<br>valida<br>quan<br>and c<br>data<br>range<br>sourc<br>consi<br>priva<br>secun<br>requ | niques for<br>iring,<br>ng and<br>ating<br>utitative<br>qualitative<br>from a<br>e of<br>ces,<br>idering<br>acy and | visual<br>create<br>inform<br>addre<br>proble<br>mode<br>entitie<br>relatio<br>using | se and<br>ise data to<br>e<br>nation and<br>ess complex<br>ems, and<br>el processes,<br>es and their<br>onships<br>structured<br>(ACTDIP037) | decon<br>world<br>precia<br>into<br>accou<br>funct<br>non-f<br>requi<br>and in<br>interv<br>stake<br>ident | e and<br>mpose real-<br>l problems<br>sely, taking<br>unt<br>ional and<br>functional<br>rements<br>ncluding<br>viewing<br>holders to<br>ify needs<br>DIP038) | expe<br>digita<br>evalu<br>alter<br>desig<br>criter<br>funct<br>acces<br>usab<br>aesth | gn the user<br>rience of a<br>al system by<br>uating<br>native<br>gns against<br>ria including<br>tionality,<br>ssibility,<br>and<br>hetics<br>DIPO39) | and in<br>English<br>validat<br>algorit<br>progra<br>throug | chms<br>sented<br>mmatically<br>structured<br>n and<br>te<br>chms and<br>ams<br>gh tracing<br>est cases | modu<br>progu<br>algor<br>data<br>incluu<br>an ob<br>orien<br>progu<br>langu | rams,<br>ving selected<br>ithms and<br>structures<br>ding using<br>oject-<br>ted<br>ramming | how<br>solut<br>exist<br>infor<br>syste<br>polic<br>acco<br>risks<br>susta<br>prov<br>oppo<br>inno<br>ente | rmation<br>ems and<br>cies, take<br>ount of future<br>and<br>ainability and | sharin<br>and in<br>online<br>into ad<br>social<br>and le<br>respon | ctive<br>ons for<br>g ideas<br>formation<br>e, taking<br>ccount<br>contexts | proje<br>iterat<br>collat<br>appro<br>ident<br>and c<br>safety<br>susta | fying risks<br>onsidering     |
| Sequence of Lessons / Unit                     | Approx.<br>time<br>rq'd            | Year | CD                                                                                   | Achievem<br>ent<br>standard #                                        | CD                                      | Achieveme<br>nt standard<br>#                                                             | CD                                                                                                    | Achievem<br>ent<br>standard #                                                                                       | CD                                                                                   | Achieveme<br>nt standard<br>#                                                                                                    | CD                                                                                                    | Achievem<br>ent<br>standard #                                                                                                    | CD                                                                                     | Achievem<br>ent<br>standard #                                                                                                    | CD                                                          | Achieve<br>ment<br>standard<br>#                                                                        | CD                                                                           | Achievem<br>ent<br>standard #                                                               | CD                                                                                                    | Achieveme<br>nt standard<br>#                                               | CD                                                                  | Achieve<br>ment<br>standard<br>#                                            | CD                                                                      | Achievem<br>ent<br>standard # |
| Managing a group project:<br>Augmented Reality | 20                                 | 9    |                                                                                      |                                                                      |                                         |                                                                                           |                                                                                                    |                                                                                                    |                                                                                      |                                                                                                    |                                                                                                    | 4                                                                                                    |                                                                                        | 5                                                                                                    |                                                             |                                                                                                    |                                                                              | 6                                                                                           |                                                                                                    | 9                                                                           |                                                                     | 3                                                                           |                                                                         | 3                             |

| Years 7 and 8 Achievement Standard                                                                                                    | Years 9 and 10 Achievement Standard                                                                                                    |  |
|----------------------------------------------------------------------------------------------------|----------------------------------------------------------------------------------------------------|--|
| <ul> <li>By the end of Year 8</li> <li>Students distinguish between different types of networks and defined purposes. (1)</li> <li>They explain how text, image and audio data can be represented, secured and presented in digital systems. (2)</li> <li>Students plan and manage digital projects to create interactive information. (3)</li> <li>They define and decompose problems in terms of functional requirements and constraints. (4)</li> <li>Students design user experiences and algorithms incorporating branching and iterations, and test, modify and implement digital solutions. (5)</li> <li>They evaluate information systems and their solutions in terms of meeting needs, innovation and sustainability. (6)</li> <li>They analyse and evaluate data from a range of sources to model and create solutions. (7) They use appropriate protocols when communicating and collaborating online. (8)</li> </ul> | <ul> <li>By the end of Year 10 <ol> <li>Students explain the control and management of networked digital systems and the security implications of the interaction between hardware, software and users.</li> <li>They explain simple data compression, and why content data are separated from presentation.</li> <li>Students plan and manage digital projects using an iterative approach.</li> <li>They define and decompose complex problems in terms of functional and non-functional requirements.</li> <li>Students design and evaluate user experiences and algorithms.</li> <li>They design and implement modular programs, including an object-oriented program, using algorithms and data structures involving modular functions that reflect the relationships of real-world data and data entities.</li> <li>They take account of privacy and security requirements when selecting and validating data.</li> <li>Students test and predict results and implement digital solutions.</li> <li>They evaluate information systems and their solutions in terms of risk, sustainability and potential for innovation and enterprise.</li> <li>They share and collaborate online, establishing protocols for the use, transmission and maintenance of data and projects.</li> </ol></li></ul> |  |

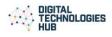

### Managing a group project: Augmented Reality

There is a movement away from the containment of information in a device, smartphones or tablets, moving to information around us, displayed on the world and interacting with it in a different way. Augmented Reality (AR) is a technology that enables us to do just that. The origin of the word augmented is augment, which means to add or enhance something. In the case of Augmented Reality (AR, graphics, sounds, and touch feedback are added into our natural world to create an enhanced user experience. Augmented Reality uses your existing natural environment and overlays virtual information on top of it. Developing project management skills, collaborating with others and undertaking a specific role are all aspects of learning that students can demonstrate and develop during their planning, implementation and monitoring an AR project.

|                                |                                                                                                    | Flow of activities                                                                                                    |                                                                                                    |                                                                                                    |
|--------------------------------|----------------------------------------------------------------------------------------------------|----------------------------------------------------------------------------------------------------|----------------------------------------------------------------------------------------------------|----------------------------------------------------------------------------------------------------|
| Short text                     | <b>Explore AR and VR</b><br>Explore differences between AR and VR explain<br>some practical uses of both AR and VR.                                                                                                    | <b>Plan an AR experience</b><br>Plan a group project that uses an AR platform to<br>create an AR experience in response to a problem.                                                                                                    | Manage the AR project implementation<br>Use project management methodology to define,<br>design, implement and monitor development of the<br>AR project.                                                                                                    | Evaluate the AR p<br>Evaluate the end<br>process.                                                                                                    |
| Questions to guide exploration | What is augmented reality (AR) and how is it used in everyday life?                                                                                                    | How will your group approach the solving of a<br>problem that uses an AR experience as part of its<br>digital solution? – What role will each group<br>member play? What will the solution be?                                                                                                    | How will your group manage the creation of the AR solution?                                                                                                    | Was the solution s<br>intended? How we<br>completing the pr                                                                                                    |
| AC Alignment                   | Evaluating (ACTDIP042)                                                                                                    | Investigating and defining (ACTDIP038)<br>Collaborating and managing (ACTDIP043 and ACTDIP044)                                                                                                    | Collaborating and managing (ACTDIP043 and ACTDIP044)<br>Investigating and defining (ACTDIP038)<br>Generating and designing (ACTDIP040)<br>Producing and implementing (ACTDIP041)                                                                                                    | Evaluating (ACTDIPC                                                                                                    |
| What's this about?             | <ul> <li>AR and VR might sound similar but they are quite different. VR essentially places the user in another world through the use of VR goggles such as Oculus Rift, Google Cardboard or Samsung Gear VR. VR goggles block out your world and replace it with a virtual world which is immersive and heightens your senses as you experience this virtual environment.</li> <li>AR adds something to your current reality. AR mixes the physical and the digital worlds together in new ways. It is envisaged that with expected technical advancements and broader social acceptance new opportunities for use of AR will be created.</li> <li>There are three key drivers of AR use, these include: <ol> <li>The ability to display information</li> <li>The ability to enhance existing objects</li> </ol> </li> <li>Smartphones and tablets as hand-held devices can be isolating. AR can provide new dimensions to their use.</li> </ul> | There are several AR development platforms that<br>can be used to explore the development of AR<br>applications. Four notable platforms for building<br>AR are <u>HP Reveal</u> (formerly <u>Aurasma</u> ), <u>Metaverse</u> ,<br><u>Unity</u> and <u>ARKit</u> . HP Reveal and Meteverse are a<br>user-friendly platform to use as a first experience.<br>Unity and ARkit are more high-end platforms.<br>In planning a collaborate project that involves<br>defining, designing and implementing a digital<br>solution such as one that involves AR, people with<br>different skill sets often are bought together to<br>contribute to the project at various stages. The<br>successful outcome of these types of projects is<br>highly dependent on the effective management of<br>the project and resources, and the way in which<br>team members collaborate and execute their<br>specific roles.<br>Developing project management skills,<br>collaborating with others and undertaking a specific<br>role are all aspects of learning that students can<br>demonstrate and develop during this project. | Approaches to undertaking a project         Waterfall method: Each process in the problem-         solving methodology is completed before the next         process begins.         Agile method: The Agile method doesn't require you         to adhere to the strict order of each process. Rather         phases can be revisited and small components of the         larger project can be undertaken more frequently         allowing for ongoing changes and testing. | Product Evaluation<br>The primary focus<br>the product does<br>Student Performa<br>Typically, teachers<br>performance. Digit<br>based and a varies<br>assess student performance. |

# R project

nd product as well as the development

on successful and does it work as well did the group perform in project?

### IP042)

I managing (ACTDIP043 and ACTDIP044)

## tion

cus of product evaluation is to make sure es what it is intended to do.

#### mance Evaluation

ners are required to report on student Digital Technology work is often project riety of pieces of evidence are needed to performance.

| 3                                                                                                | lanaging a group project: Augmented Reality                                                                                                    |                                                                                                    |                                                                                                    |                                                                                                    | 1                                                                                                    |
|--------------------------------------------------------------------------------------------------|----------------------------------------------------------------------------------------------------|----------------------------------------------------------------------------------------------------|----------------------------------------------------------------------------------------------------|----------------------------------------------------------------------------------------------------|----------------------------------------------------------------------------------------------------|
| The focus of the learning<br>(in simple terms)                                                   | Ask students to work in pairs to create a short<br>presentation on the differences and similarities of<br>AR and VR. The presentation should include relevant<br>examples of existing uses of AR and VR<br>technologies. Students could include a section on<br>some of the potential social benefits of AR.<br>There are texts with complimentary AR experiences<br>created by book publishers, as well as AR apps and<br>games all available for smartphones and tablets –<br>iOS and Android-based devices. Provide some<br>examples of some texts, apps or games suitable for<br>your particular platform. Ask students to evaluate<br>one of them and report your findings to the class.<br>What is the AR experience? Rate the success of the<br>experience and in what ways AR enhances the<br>experience.<br>QR (Quick Response) codes have been around for<br>some time. When a QR code is scanned, specific<br>information is made available to the user. Students<br>respond to the question: In what ways are QR codes<br>and AR similar?<br>Discuss the use and potential benefits of AR in sport<br>broadcasts, for example:<br>• on-field advertisements are often not on<br>the field but added to the broadcast<br>digitally<br>• off-side lines in soccer broadcasts, down<br>lines in American football are added<br>digitally.<br>• track and field broadcasts distance lines<br>are added digitally in long jump and<br>throwing events such as discus and javelin. | to begin their explo<br>experiences.<br>Once HP Reveal ha<br>or tablets, the tuto<br>how to create AR u<br>another platform r<br>relevant tutorials a<br>skill level.<br>Ideas for an AR act<br>elements to the us<br>• assisting<br>mathema<br>• enhancin<br>visitors to<br>example<br>• providing<br>geograph<br>Each team can crea<br>more AR ideas. | propriate platform for students<br>pration of creating AR<br>s been installed on smartphones<br>rials can be used to understand<br>using HP Reveal. Alternatively,<br>may be provided which has<br>and is comparable to students'<br>ivity that adds additional<br>er's experience include:<br>another student to understand a<br>atics or science concept<br>g the experience of school<br>p view student exhibitions for<br>artworks or designs<br>g promotional information for<br>p the reception area at the school<br>g overlay information for a recent<br>by field trip.<br>ate a project plan for one or<br>ays the team can be structured.<br>les could include:<br><b>Responsibilities</b><br>Assist teacher and students<br>install app on devices – Phones<br>(iOS, Android) tablets (iOS,<br>Android) computers (Windows,<br>Mac)<br>Track content development<br>Lead content choice discussions<br>Activities could include:<br>Create video clips<br>Create powerPoint content and<br>export to video<br>Take photographs<br>Create posters<br>Design splash screens, trigger<br>cards<br>Generate test cases to ensure<br>that the products work as<br>expected across platforms and<br>devices | Generally, AR platforms operate on some sort of trigger to generate an overlay or Aura.         The Trigger         As an example HP Reveal requires a trigger which may be a photo, a poster, an object.         The Overlay (Aura)         When using HP Reveal it uses the term 'aura' for an overlay. When the trigger has been registered, an aura is associated with the trigger. When the user points the camera at the trigger, the aura is displayed.         As a first lesson students could be challenged to create a one-step AR experience just to get familiar with the process. They can then undertake a more complex group project.         Using HP Reveal studio         Simple one-step AR activities can be created using the app on a smartphone or tablet. The <u>HP Reveal Studio</u> provides the option to add additional overlay actions to a trigger to create a sequence of actions.         AR solution         Once each group of students has selected the focus for their AR solution, they need to define the problem in terms of its data, functional and non-functional requirements and design how the solution will operate. Using their selected platform, they can implement their solution.         Define, design and implement their AR solution         What is the problem?         How will AR be used in the digital solution?         Generate at least 3 designs. Decide on a final design and create a design plan.         What are the functional and non-functional requirements?         What are the functional and non-functional requirements?         What are the functional and non-functional requirem | Solution Evalu<br>Does the final solution design<br>Student Perfor<br>How can you p<br>the project dev<br>Student-guided<br>assessment exe<br>the content that<br>motivations be<br>may, as a class,<br>a good project<br>considering the<br>might consider<br>of a requireme<br>how can the in<br>each, be best s<br>on schedule?<br>While peer rev<br>review can also<br>to be guided as<br>learning oppor<br>assessment, st<br>other's AR creat<br>peers, includin<br>as well as the t<br>Think Aloud is<br>designed to ass<br>processes, and<br>for learning. |
| Supporting resources                                                                             | Augmented Reality                                                                                                    | Easy-to-use platfo                                                                                                    | rms                                                                                                    | HP Reveal in Education (formerly Aurasma)                                                                                                    | Evaluation & As                                                                                                    |
| and tools and purpose/<br>context for use.The Ultimate Guide to Augmented Reality (AR)Technology |                                                                                                    | HP Reveal<br>Formerly known as <u>A</u>                                                                                                    | urasma, HP Reveal is available for<br>nes and tablets. Almost everything                                                                                                    | Art Department Aurasma for Shakespeare (Augmented Reality and R+J Act 3 Sc 5)                                                                                                    | An overview of<br>computational<br><u>Evaluation &amp; As</u>                                                                                                    |

# uation

l solution do what was set out in the gn?

### ormance Evaluation

plan to evaluate student work throughout evelopment process?

ed rubrics represent a meaningful xercise designed to engage students not in hat they are learning, but also the behind why they are learning it. Students s, list characteristics of what would make t and a project plan. For example, when heir digital technologies project, they er what would make a good presentation ents specification. For the project plan, ndividual tasks and the allocated time for shown? How can you tell if the project is

eview is often fun and engaging, peer so present problems in that students need as to how best use the process as a ortunity. In an example of formative students could be asked to test each eations and provide feedback to their ng the top three best features of the apps, top three issues.

s a learning and assessment strategy ssist students to articulate their thought d to help foster a supportive environment

# Assessment - Part 1

f assessment ideas and methods for thinking.

Assessment Part 2

|                                            |                                                                                                    | -                                                                                                    |                                                                                                    |                                                                                                    |                        |
|--------------------------------------------|----------------------------------------------------------------------------------------------------|----------------------------------------------------------------------------------------------------|----------------------------------------------------------------------------------------------------|----------------------------------------------------------------------------------------------------|------------------------|
| 8 Examples<br>Successful                   | s of Augmented Reali                                                                                                  | ty Apps and their                                                                                                  | can be done using the phone/tablet and has been used in schools by teachers and students of all ages.                                                                  | Aurasma In the Music Room                                                                                                    | In t<br>be i           |
|                                            | provides an opinion at                                                                                                | oout useful AR apps.                                                                                               | <i>Note:</i> Tutorials can be found using HP Reveal or Aurasma as search terms.                                                                                        | Teaching with Aurasma<br>A helpful teaching tool on how to integrate Aurasma into<br>the classroom.                                                            | solv                   |
|                                            | d Reality 101: Top AF<br>w augmented reality<br>ay.                                                                   |                                                                                                    | HP Reveal web-based studio<br>There is also a web-based studio that allows the user to<br>add additional features.                                                     | HP Reveal Augmented Reality Example<br>Here are some projects using Augmented Reality and the HP<br>Reveal app.                                                | <u>Gra</u><br>An<br>Me |
| or images o<br>way we vie                  | d reality superimpose<br>onto the physical wor<br>ew our surroundings.                                                | -                                                                                                    | Metaverse<br>An easy way to create Augmented Reality experiences.<br>High-end platforms<br>Unity                                                                       | Aurasma Demo for Teachers<br>HP Reveal tutorials (formerly Aurasma)<br>Make your Own Augmented Reality - with PowerPoint and<br>Aurasma (Now Called HP Reveal) |                        |
| Phil Keslin<br>Go) discuss<br>it transforr | of AR in Pokémon Go<br>(CTO, Niantic and cre<br>ses the evolution of P<br>med into a phenomer                         | okémon Go and how<br>non. The social                                                                               | Unity is a game development engine that can also be used to create AR and VR applications. There is a free version available for students and for personal use.        | Make your own Augmented Reality presentations with<br>PowerPoint and a cool free app called HP Reveal (previously<br>known as Aurasma).                        |                        |
| AR in ACTIO                                |                                                                                                    |                                                                                                    | ARKit<br>ARKit is for the Mac platform only. A developer account is<br>required. The latest version requires XCode 9.3 and iOS 11.3 to<br>be installed.                | Teachers: How to use HP Reveal app<br>A tutorial to help teachers getting started with the HP<br>Reveal app.                                                   |                        |
| of the top<br>conversation<br>innovators   | ON Leadership Summ<br>minds in Augmented<br>on and collaboration<br>s, thought leaders, inv<br>http://arinaction.org, | Reality to accelerate<br>amongst industry<br>estors. (Conference                                                   | How MIT Builds Cities Using Lego and Augmented<br>Reality   Science of Teams<br>The MIT Media Lab is using innovation to boil<br>efficient teamwork down to a science. | Aurasma Step by Step<br>A step by step guide to creating Augmented Reality using<br>the Aurasma app.                                                           |                        |
|                                            | ested apps to explore                                                                                                 |                                                                                                    |                                                                                                    | Aurasma Studio Tutorial: How to Create a Sequence Aura<br>Use various sequences to create more interactive auras for<br>your classroom!                        |                        |
| App<br>name                                | Function                                                                                                    | URL:                                                                                                    |                                                                                                    |                                                                                                    |                        |
| CluckAR                                    | Scans egg Carton<br>labels to determine<br>if the eggs are Free<br>Range, Cages or<br>Barn                            | <u>CluckAR website</u><br>(with link to App<br>store and Google<br>Play)<br><u>App Store</u><br><u>Google Play</u> |                                                                                                    |                                                                                                    |                        |
| Google<br>Translate                        | Real-time translator<br>for different<br>languages by using<br>the camera in the<br>Google Translate<br>app.          | Google Translate<br>website<br>App Store<br>Google Play                                                            |                                                                                                    |                                                                                                    |                        |
| Sky View<br>Lite<br>(Free)                 | Point the phone at<br>the sky and get the<br>names of the items<br>in the sky and<br>access additional<br>information | <u>Sky View Lite App</u><br><u>summary</u> (with link to<br>App store)<br><u>App Store</u><br><u>Google Play</u>   |                                                                                                    |                                                                                                    |                        |
| iClass<br>Shapes                           | Point the phone at<br>the net of a shape<br>and view the<br>augmented 3D<br>shape on screen.<br>(iOS only)            | App Store                                                                                                    |                                                                                                    |                                                                                                    |                        |
| Ikea<br>Place                              | Allows the user to<br>place Ikea products<br>in place in a room.                                                      | KEA Place website<br>(with link to App<br>store)<br>App Store<br>Google Play                                       |                                                                                                    |                                                                                                    |                        |
| 1                                          |                                                                                                    |                                                                                                    |                                                                                                    | 1                                                                                                    | 1                      |

this second video, we look further at how rubrics can used to support understanding of the problemving process, and discuss ideas for students might gage with decomposition and abstraction.

# ading rubric for group project

example rubric for a group project from Carnegie ellon University.

| Assessment | A visual presentation of the differences between AR<br>and VR. The presentation should include the<br>benefits of AR and VR to individuals, groups and<br>businesses.<br>Achievement standard<br>They evaluate information systems and their solutions in<br>terms of risk, sustainability and potential for innovation<br>and enterprise. | <ul> <li>Develop a plan to design an AR solution that includes requirements, target audience, user benefits and development timelines.</li> <li>Achievement standard<br/>Students plan and manage digital projects using an iterative approach.</li> <li>They define and decompose complex problems in terms of functional and non-functional requirements.</li> </ul> | Present completed AR solutions to the groups and the target audience.<br>Present the project plan showing any changes that resulting from monitoring the project.<br>Achievement standard<br>Students plan and manage digital projects using an iterative approach<br>Students test and predict results and implement digital solutions. | Completed produ<br>Achievement stand<br>They evaluate infor<br>terms of risk, sustai<br>enterprise. |
|------------|----------------------------------------------------------------------------------------------------|----------------------------------------------------------------------------------------------------|----------------------------------------------------------------------------------------------------|----------------------------------------------------------------------------------------------------|

| We are lear                                   | We are learning about our digital footprint, potential dangers of online and copyright to protect our work and the rights of others.                |                                                                                                    |                                                                                                    |                                                                                                    |  |  |  |  |  |  |  |
|-----------------------------------------------|----------------------------------------------------------------------------------------------------|----------------------------------------------------------------------------------------------------|----------------------------------------------------------------------------------------------------|----------------------------------------------------------------------------------------------------|--|--|--|--|--|--|--|
| SOLO<br>LEVEL                                 | One                                                                                                    | Many                                                                                                    | Relate                                                                                             | Extend                                                                                                    |  |  |  |  |  |  |  |
| SOLO<br>VERB                                  | Identify & Define                                                                                                    | Combine & Perform Serial<br>Skills                                                                                                    | Apply<br>Integrate                                                                                 | Create &<br>Evaluate                                                                                                    |  |  |  |  |  |  |  |
| Success<br>Criteria                           | I can identify an Augmented<br>Reality (AR) feature.<br>I can explain the difference<br>between Augmented Reality<br>(AR) and Virtual Reality (VR). | I can describe potential<br>benefits of AR for individuals<br>or groups of people.<br>I can install and use apps onto<br>a smartphone/tablet. | I can consider user scenarios<br>and design an AR activity that<br>would add benefit for the user. | I can evaluate a AR<br>environment describe its<br>usefulness<br>I can create an AR activity that<br>provides an enhancement to the<br>reality for the end user. |  |  |  |  |  |  |  |
| Digital<br>Technologies<br>Way Of<br>Thinking | Systems thinking                                                                                                    | Systems thinking                                                                                                    | Computational<br>thinking                                                                          | Design thinking                                                                                                    |  |  |  |  |  |  |  |

# oduct evaluation rubric.

#### andard

formation systems and their solutions in stainability and potential for innovation and